# **Unreal** Media Server

Specifications data sheet

High performance and small resources footprint software platform for streaming live and on demand audio / video content over IP networks. Integrates into existing solution infrastructure and delivers high quality streaming experience.

## Have bandwidth? See what you can do with it!

Unreal Media Server consists of 3 major components: the **Media Server** that streams live and recorded content to the clients, the **Live Server** that encodes live sources and streams them to Media Server, and **Player** applications.

#### **Media Server specs:**

Session-based

authentication

| OS                       | Windows 2000, XP, 200                                                                                                    | 3 Server, 2008 Server, Vista, 7; 32-bit an                                                                                                    | nd 64-bit.                                                                                                    |  |
|--------------------------|----------------------------------------------------------------------------------------------------|----------------------------------------------------------------------------------------------------|----------------------------------------------------------------------------------------------------|--|
| Required system software | DirectX 8.0 or higher (comes with OS or service packs)                                                                                                    |                                                                                                    |                                                                                                    |  |
| Process                  | Runs as a windows serv                                                                                                    | Runs as a windows service                                                                                                    |                                                                                                    |  |
| Configuration            | Windows GUI application                                                                                                    | Windows GUI application, API for remote or web-based configuration                                                                                                    |                                                                                                    |  |
| Supported file formats   | No need to install codecs (codecs come with OS)*  3rd Party DirectShow codecs are required  AVI with custom audio/video codecs (DIVX, VP6/ AC3), MPEG-2, Apple mp4, 3gpp, Vorbis, any other codecs.  OS that comes without Windows Media Player needs it for WMA/WMV codecs. |                                                                                                    |                                                                                                    |  |
| Playlist                 | Alphabetical and random order file playlists are supported                                                                                                    |                                                                                                    |                                                                                                    |  |
| Delivery protocols       | Protocol Proprietary TCP Unicast RTP (UDP) Multicast HTTP, HTTPS Unicast  MMS over HTTP Unicast RTMP Unicast                                                                                                    | Reach limits  May be limited by some corporate firewalls.  Works only on multicast-enabled networks (mostly LAN).  Works via IIS Web Server; gets through Proxy servers and corporate firewalls.  Gets through Proxy servers and corporate firewalls.  May be limited by some corporate firewalls. | Players Unreal Streaming Media Player/browser plugin. Unreal Streaming Media Player/browser plugin. Unreal Streaming Media Player/browser plugin. Silverlight, Windows Media Player/browser plugin. Flash Player. |  |
| User authentication      | Live and recorded resou                                                                                                    | rces can be configured to use Internal or  The player applications display Userna                                                                                                    |                                                                                                    |  |

access to media resources

Web portals/applications authorize users; only those authorized users are given

| User logging         | Full user activity logging including media resources used, amount of data transfer and other information                                                                                                    |
|----------------------|----------------------------------------------------------------------------------------------------|
| <b>Users control</b> | Live console allows real-time user monitoring and management                                                                                                    |
| Resources control    | Concurrent connections limit and throughput limit are supported. Live broadcasts can be configured to limit per-user playback time. Live console displays resources being used in real time                                                                                                    |
| Live statistics      | Live console displays current server state – current throughput for each delivery protocol, active users and media resources being used                                                                                                    |
| SDK                  | API for programmatic user administration and session management. API for programmatic addition/removal of virtual folders and live broadcasts to/from Media Server configuration metabase. SDK for creating custom user logging component to log user information to specific storages such as database. |

Windows 2000, XP, 2003 Server, 2008 Server, Vista, 7; 32-bit and 64-bit.

## **Live Server specs:**

| Required system software       | DirectX 8.0 or higher (comes with OS or service packs) Windows Media Player runtime required for recording. |                                                                                                    |  |
|--------------------------------|----------------------------------------------------------------------------------------------------|----------------------------------------------------------------------------------------------------|--|
| Process                        | Runs as a windows service                                                                                   |                                                                                                    |  |
| Configuration                  | Windows GUI application, API for remote or web-based configuration                                          |                                                                                                    |  |
| Live sources                   |                                                                                                    |                                                                                                    |  |
|                                | Video                                                                                                    | USB, Firewire cameras. DV sources such as camcorders. Analog sources via capture cards, graphics card input or TV-tuner card. Hardware encoding appliances with DirectShow support. |  |
|                                | Audio                                                                                                    | Sound card inputs – Microphone, Line In. DV audio. TV-tuner card audio.                                                                                                    |  |
|                                |                                                                                                    |                                                                                                    |  |
| Codecs used for                | ¥7' 1                                                                                                    | ANGLAMBANO HACA M. CAMPRO ANTI MA                                                                                                    |  |
| compression                    | Video                                                                                                    | VC1 (WMV9), H264, Microsoft MPEG-4 Video V2                                                                                                    |  |
|                                | Audio Hardware encoded                                                                                      | WMA, Fraunhofer MP3, GSM 6.10                                                                                                    |  |
|                                | content                                                                                                    | Ability to stream hardware encoded content without software transcoding.                                                                                                    |  |
|                                | Content                                                                                                    |                                                                                                    |  |
| Encoding                       |                                                                                                    |                                                                                                    |  |
| bitrates                       | Video                                                                                                    | From 40 kbps to 24 mbps. Predefined profiles for Modem (40 kbps), Slow DSL (150 kbps), DSL (256 kbps), T1 (400 kbps), T3 (600 kbps), LAN (3000 kbps).                               |  |
|                                | Audio                                                                                                    | MP3 codec: 8 kbps to 320 kbps.                                                                                                    |  |
|                                |                                                                                                    | WMA codec: 5 kbps to 320 kbps.                                                                                                    |  |
| Live streeming                 |                                                                                                    |                                                                                                    |  |
| Live streaming latency in Near | Video over LAN                                                                                              | 0.05-0.1 sec                                                                                                    |  |
| Real Time mode                 | Video over Internet                                                                                         | 0.1-0.3 sec                                                                                                    |  |
| 11041 11110 111040             | Audio or                                                                                                    | 0.2-0.4 sec                                                                                                    |  |
|                                | Audio/Video over                                                                                            | 0.12 0.11 500                                                                                                    |  |
|                                | LAN                                                                                                    |                                                                                                    |  |
|                                | Audio or                                                                                                    | 0.3-1 sec                                                                                                    |  |
|                                | Audio/Video over                                                                                            |                                                                                                    |  |
|                                | Internet                                                                                                    |                                                                                                    |  |
|                                | Latency may grow if n                                                                                       | etwork bandwidth is not sufficient for particular stream bitrate.                                                                                                    |  |

| Streaming delivery modes      | Near Real Time mode: minimal latency on the client side. Refer to the table above. Suitable for conferencing or surveillance applications.  Buffered mode: Media Server, Live Server and Player buffer live content to compensate on network congestions. Suitable for live event webcasting; live radio/TV. |
|-------------------------------|----------------------------------------------------------------------------------------------------|
| Connection to<br>Media Server | Connections can be initiated by Media Server or by Live Server. Multiple Media Servers can connect to the same Live Server.                                                                                                    |
| Access<br>restrictions        | IP-based restrictions can be set to allow or prohibit Media Servers to use Live Server sources                                                                                                    |
| Transformations               | Built-in logo/watermark, text, timestamp overlays. Ability to insert custom transformation plugin to get access to raw video frames / audio samples.                                                                                                    |
| Recording                     | Live sources can be recorded based on scheduler or video motion / audio beat detection, independently of streaming.  Recording format is ASF containing VC1-H264-MPEG-4/WMA-MP3 encoded media                                                                                                    |
| Resources control             | Live console displays resources currently being streamed and recorded. Live console displays current Media Server connections. Live console allows connecting to Media Server and starting/stopping recording of live sources.                                                                               |
| SDK                           | API for programmatic control over recording of live sources. API for connecting live broadcasts to Media Server programmatically. SDK for creating custom Audio/Video transform components.                                                                                                    |

### **Client playback applications:**

| OS                | Player                                                                                                    |
|-------------------|----------------------------------------------------------------------------------------------------|
| Windows           | Unreal Streaming Media Player, Windows Media Player, Flash Player, Silverlight                                        |
| MAC               | Flash Player, Silverlight, QuickTime Player (with additional installation of Windows Media Components for QuickTime.) |
| Linux             | Flash Player, MPlayer, Kaffeine Player                                                                                |
| Windows Mobile 5+ | Unreal Streaming Media Player, Windows Media Player, Flash Player, Silverlight                                        |
| Other Mobile OS   | Flash Player, Silverlight                                                                                             |

Unreal Streaming Media Player is our native player for playing streams sent with our proprietary TCP, HTTP/S and RTP Multicast protocols. Streaming Media Player enables low latency, user authentication and stream protection. Streaming Media Player can be embedded into web page and supports all major browsers.

### **Unreal Streaming Media Player specs:**

| OS and<br>Browsers | Windows 98, ME, XP, 2000, 2003, 2008, Vista, 7; Handheld devices with Windows Mobile 5 + OS.  ActiveX control and plugin for embedding in web browsers. Browsers supported: Internet Explorer, Firefox, Netscape, Mozilla, Safari, Opera, and Chrome. (browsers plugin not supported on mobile devices)                                                    |
|--------------------|----------------------------------------------------------------------------------------------------|
| Player features    | Pause/Resume/Seek controls. Resizable frame - custom size; Full screen. Contrast/brightness enhancements, playlist browsing, volume control. Buffer control for playing Buffered-mode live sources. Uses hardware video acceleration. Precise audio/video synchronization. Any number of players can run on a single desktop at the same time (CPU bound). |
| DRM                | Incoming content is not stored on client computer's hard disk and user is not allowed to save media locally. Streams can not be ripped.                                                                                                    |
| SDK                | API for ActiveX control: complete automation control for customizing player behavior.                                                                                                    |

#### **Performance benchmarking:**

Unreal Media Server runs on regular hardware and utilizes system resources as efficiently as possible. It doesn't need a dedicated server to run on; it can share computer with Web server and other applications.

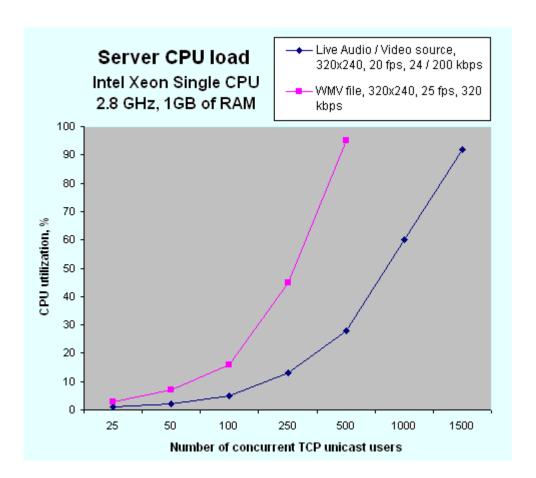

Unreal Streaming Technologies <a href="http://www.umediaserver.net">http://www.umediaserver.net</a> contact@umediaserver.net